## **KeyCode Eingabe über die Tastatur eines Comag(SL35) Recievers**

Taste **[Menü]** drücken und runter zu **(Installation)** und **[OK]** der Fernbedienung drücken

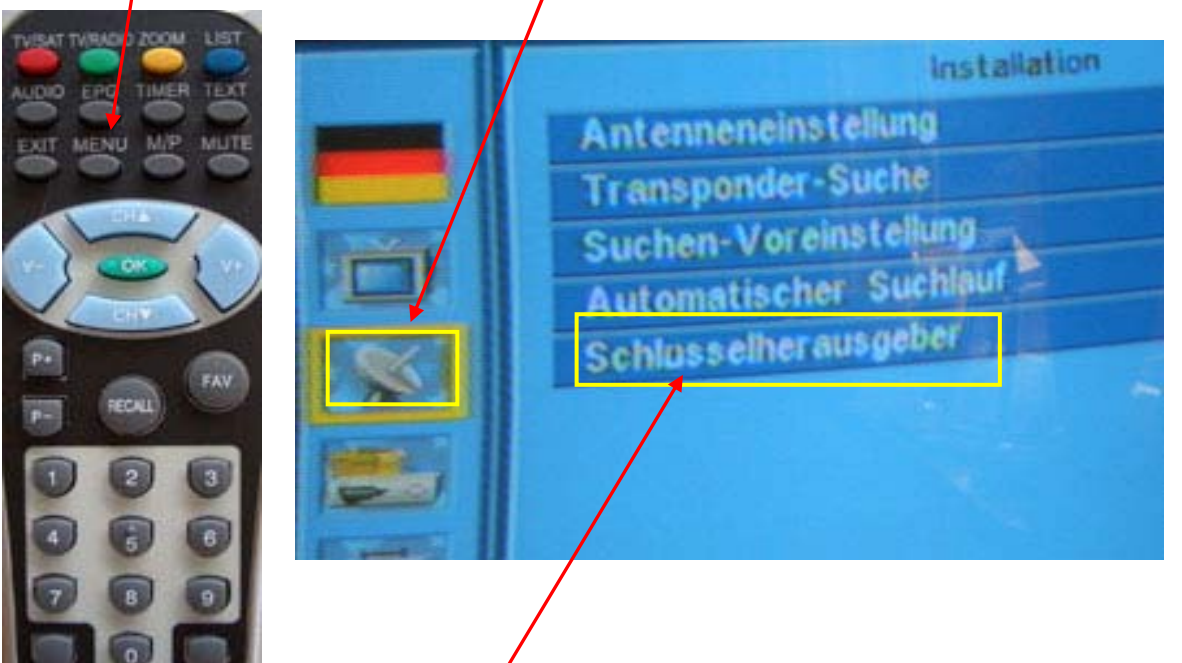

Dann zu **(Schlüsselherausgeber)** und mit **[OK]** bestätigen

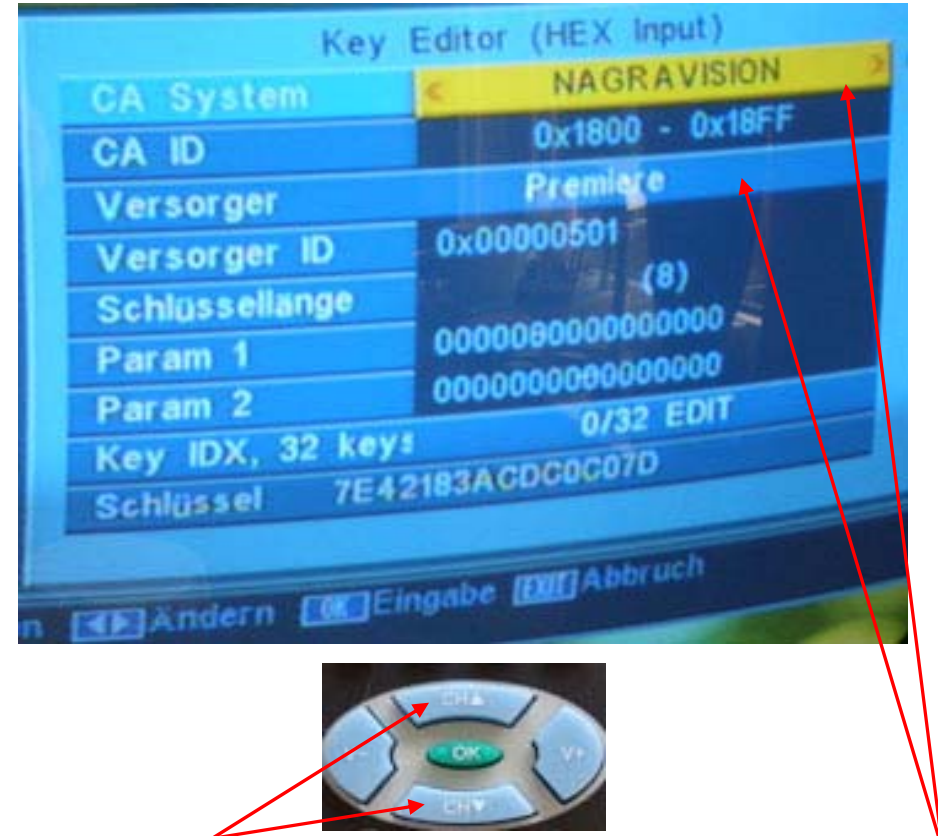

Über die **[CH]** Tasten der Fernbedienung kommt zu den einzelnen Zeilen

## **S E I T E -2-**

Unter (CA System) muss **(Nagravision)** stehen, und unter (Versorger) muss **(Premiere)** stehen

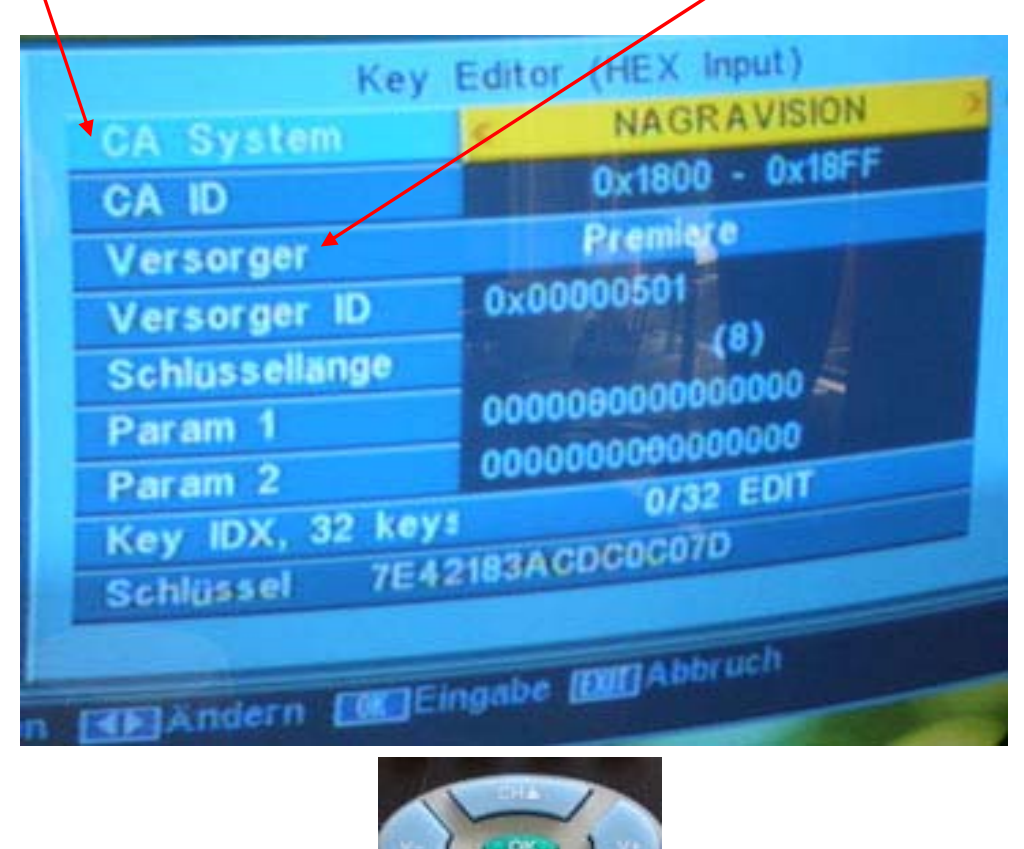

Mit der **[V-]** und der **[V+]** der Fernbedienung kann die Einstellung in den Zeilen verändert werden

Es gibt zwei verschiedene Premiereschlüssel, und zwar den

**key00:** z.b. 1a2b3c4d5e6f756 **key01:** z.b.1a2b3c4d5e6f756

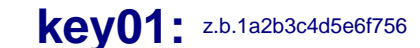

Jeder dieser Codes enthält 32 verschiedene Zeichen und Zahlen.

Es muß aber in den allermeisten Fällen nur einer dieser Codes geändert werden, also entweder der **key00** oder der **key01**

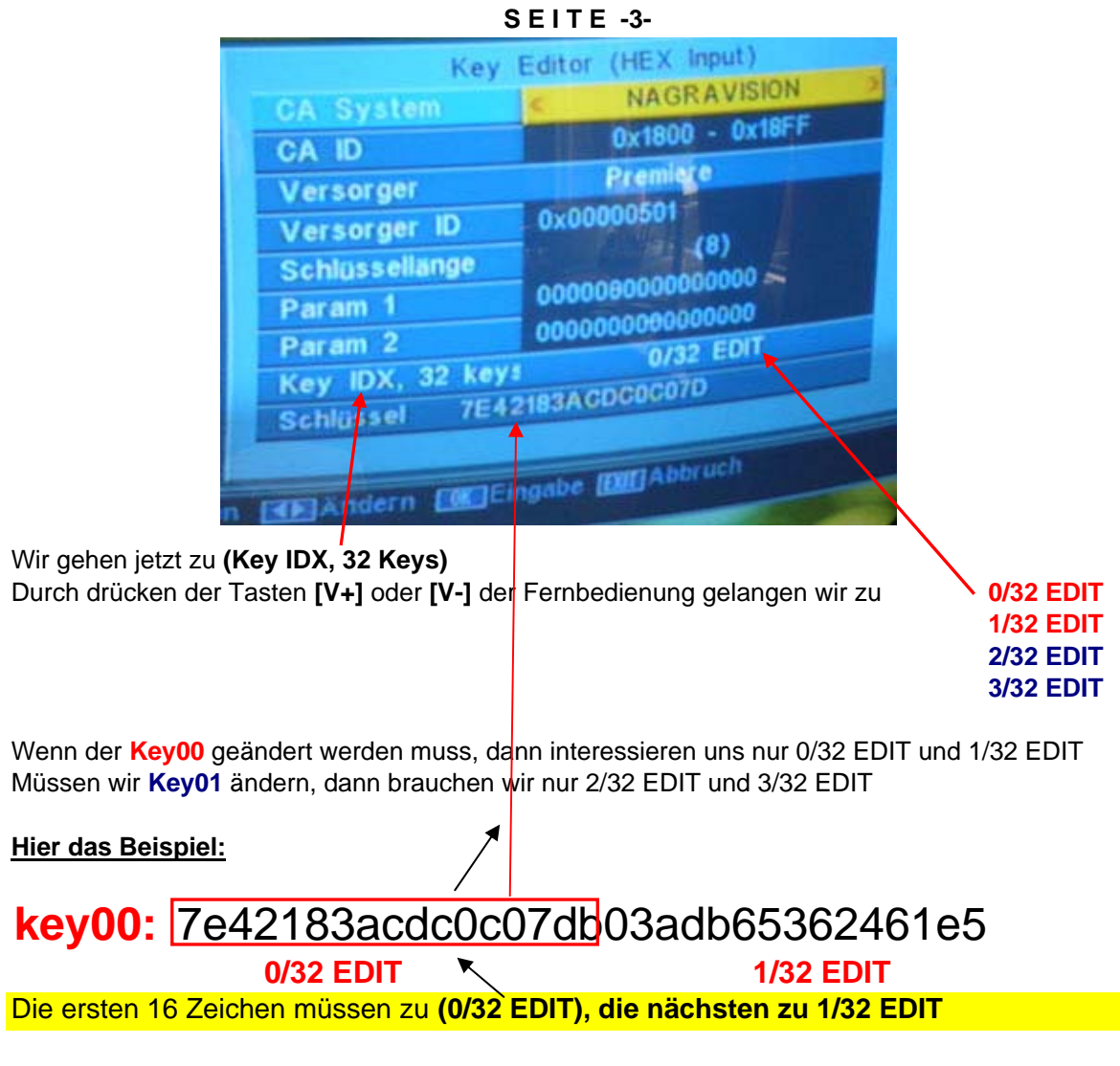

Genau das gleiche machen wir mit dem Key01, nur das die ersten 16 Zeichen bei **(2/32 EDIT)** eingetragen werden und die nächsten 16 Zeichen bei **(3/32 EDIT)**

## **key01:** 4955d86c8d4ad4f0432abde26b556090 **2/32 EDIT 3/32 EDIT**

**Die Buchstaben und Zahlen werden über die Tasten der Fernbedienung eingegeben**

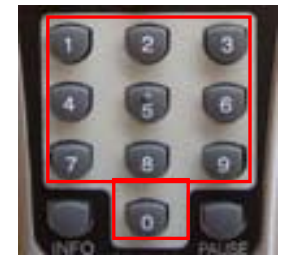

Die Zahlen bekommt man über die Um Buchstaben zu erhalten, Taste **[FAV]** drücken Tasten 0 bis 9 Nun sind die Buchstaben A bis F bei den Tasten 1 bis 6. Wieder **[FAV]** drücken = Zablen

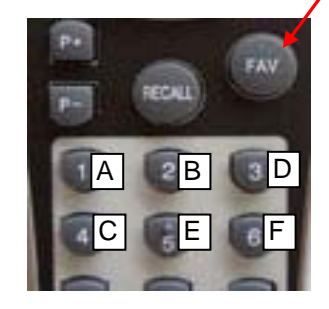